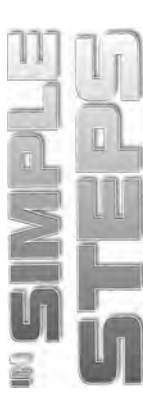

# **Table of Contents**

#### Chapter 1 **Introducing Flash CS5**

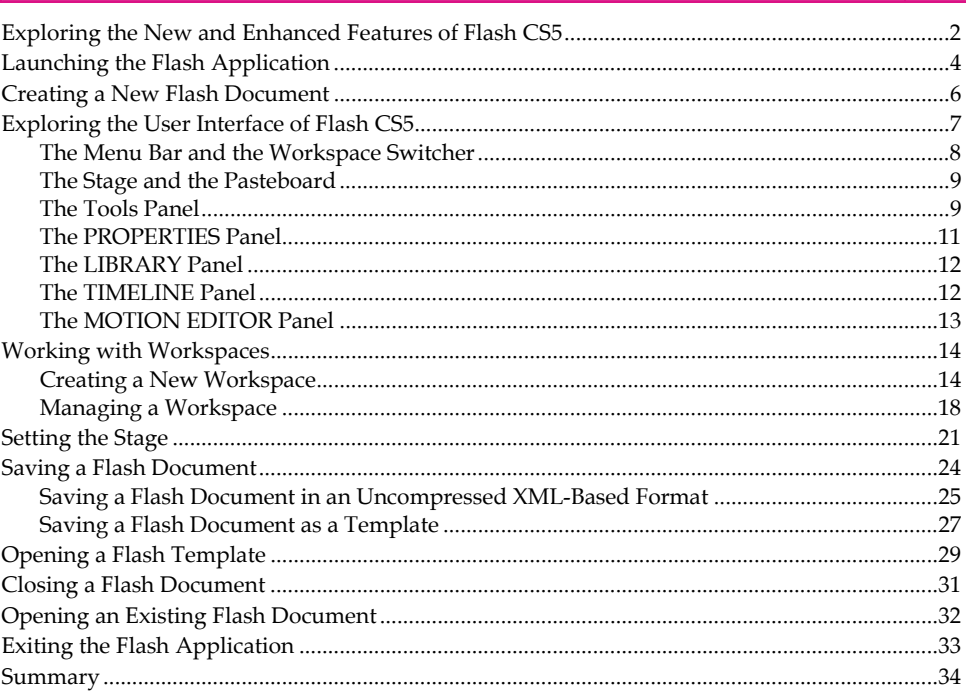

### Chapter 2 ■ Getting Started with Tools

35

1

## **Flash CS5 in Simple Steps**

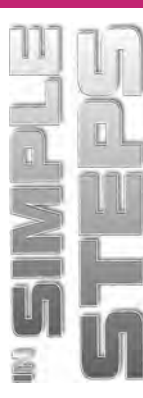

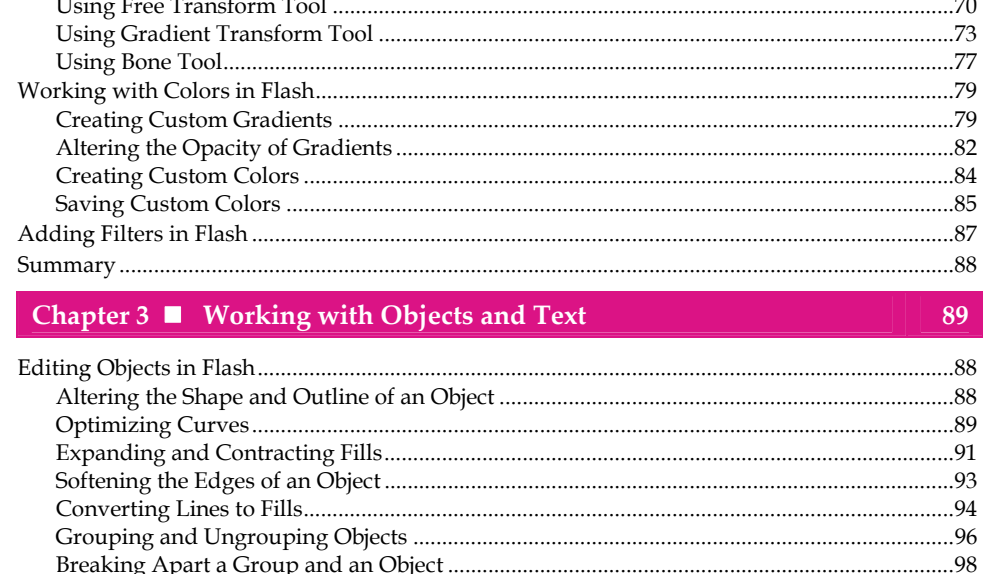

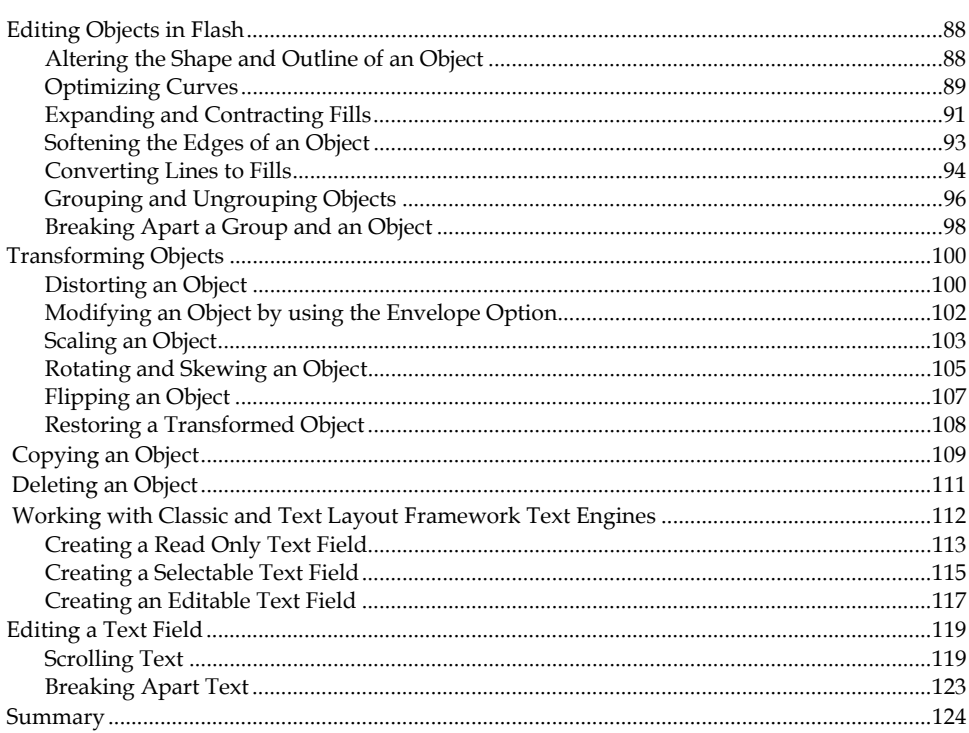

## Chapter  $4 \blacksquare$  Working with the TIMELINE Panel

125

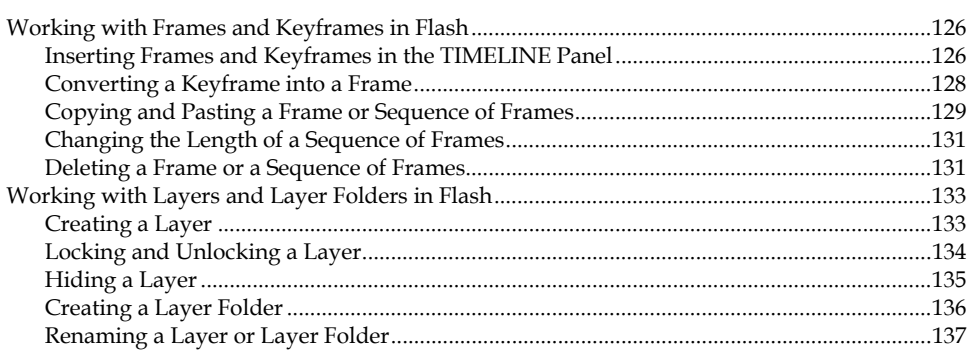

 $\mathsf{i}\mathsf{v}$ 

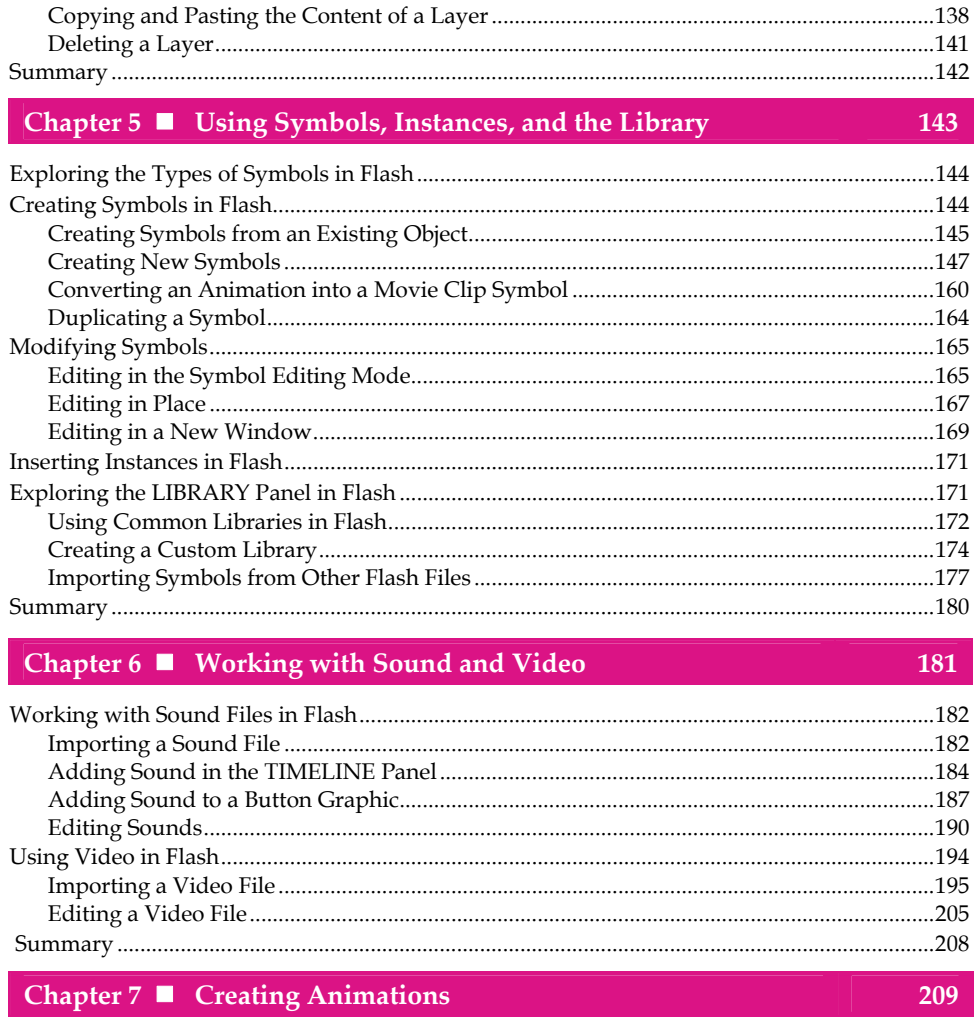

#### Setting the Properties of a Tweened Object by using the PROPERTIES Panel....................224

 $\mathbf v$ 

# Flash CS5 in Simple Steps

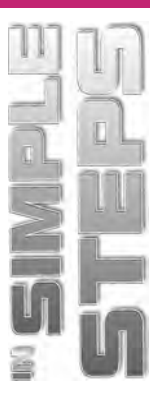

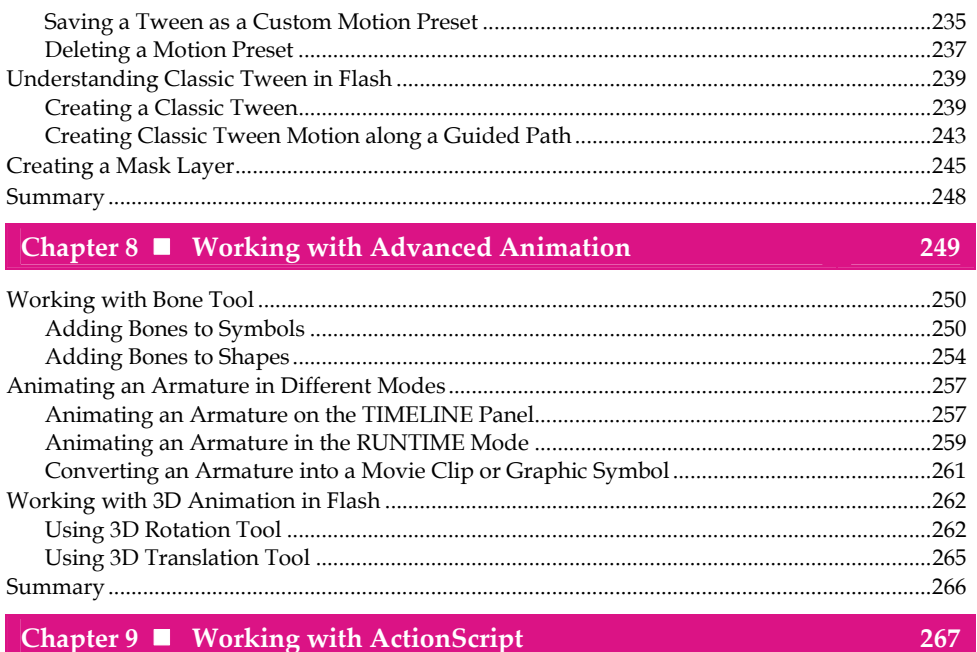

## Chapter 9 Working with ActionScript

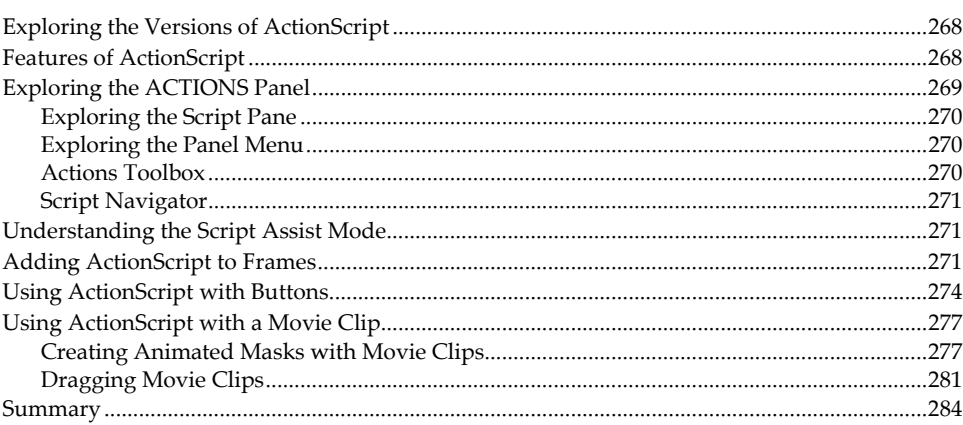

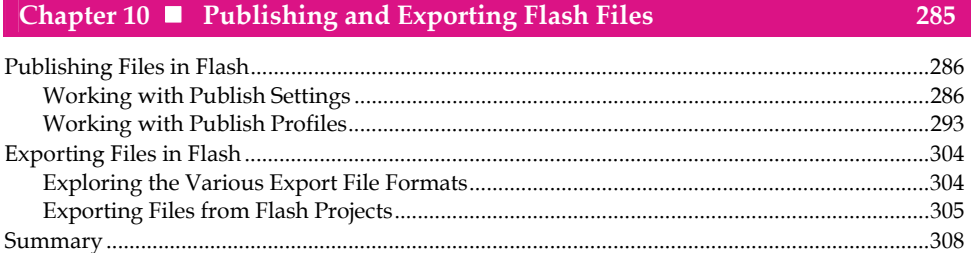

vi